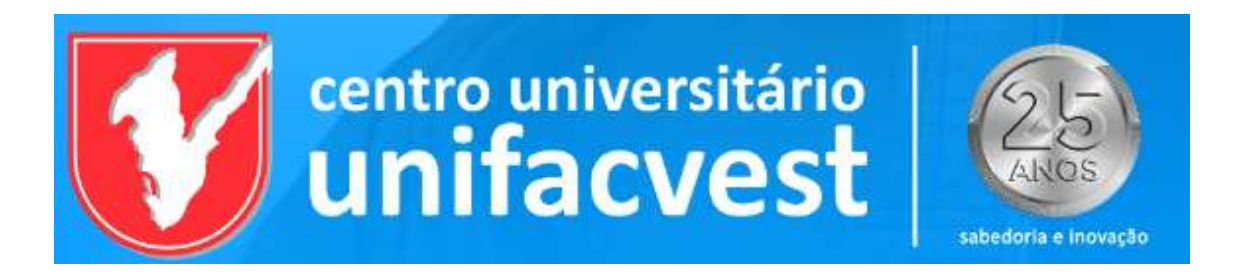

## Acesse a logo do seu curso aqui:

https://drive.google.com/drive/folders/1p7s0OR34EGi3tjr0dU4qktSU2uJzyoj2?usp=sharing